# *Cobalt Qube 3**FAQ*

#### **What is the Cobalt Qube™ 3 and what does it offer?**

The Cobalt Qube 3 is a versatile plug-and-play server appliance designed specifically for the Internet and intranet needs of small businesses, branch offices, workgroups, government agencies and educational institutions. Out of the box, the Cobalt Qube 3 is a complete "3 in 1" server appliance: Intranet server, secured shared gateway and public Internet server. The Qube 3 can easily handle over 150 internal users or 35 million objects a day and the requirements of even the most sophisticated sites.

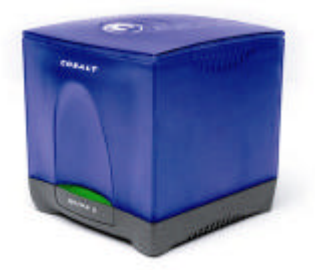

All the standard Internet/intranet services and applications are pre-installed, pre-configured, and manageable through an intuitive Web-based User Interface called the **Server Desktop**. To facilitate the integration of additional layered services, the Qube 3's new software architecture was designed to make the deployment of new Web applications and services as easy as a click of a button. The Cobalt **BlueLinQ**™ Application Service delivery system will give customers instant access to new updates and services as they become available.

# **What is the difference between the Qube 3 and the Qube 2?**

Although it looks similar to the Qube 2, the Qube 3 has a completely new hardware and software architecture. On the Software side, the Qube 3 is based on a new modular software architecture, called Sausalito, making application development and localization easy, it offers new features like WebMail, BlueLinQ, LDAP, PHP scripting, SQL databases, PPPoE… Hardware-wise, the Qube 3 now uses an Intel-compatible processor running at up to 450 MHz, supports up to 512 MB of RAM, 2 Hard Disk Drives with RAID 1 and offers USB and SCSI connectivity.

# **What's new in the Qube 3?**

# **Increased reliability**

Qube 3 Professional Edition, the new premium product in the Qube family, includes internal RAID 1 mirrored disks, thereby protecting the customer from any disk failure. The customers, specifically those who have higher reliability requirements because their web sites are becoming business critical (i.e. e-commerce), will now be able use the Qube as their choice of server appliance. Qube 3's reliability is also reinforced with enhanced backup and restore mechanisms.

# **Integrated Developer Tools (APIs, SQL databases and PHP Support)**

The Qube 3 comes pre-configured with support for the world's leading development environments, giving customers everything they need to develop and deploy their applications. Unlike other Web application servers that tightly link the development environment to the server, the Qube 3 lets customers choose from a wide variety of development tools such as Microsoft FrontPage 2000, Macromedia Drumbeat or NetObjects Fusion. This means that customers can take advantage of the following:

- Maximize scarce developer resources.
- Improve time to market of applications.
- A wide variety of development tools

For Database connectivity, the Cobalt Qube 3 has integrated three world-class SQL databases. InterBase 6, PostgreSQL, and MySQL are all an integral part of the Cobalt Qube 3.

New with this release is the ability to write and plug directly into the Cobalt Interface. Through the Cobalt Developer Support organization, developers can obtain the APIs necessary to integrate directly into the Cobalt Qube.

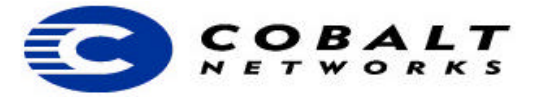

# *Cobalt Qube 3**FAQ*

## **Increased Performance**

The Qube 3 now uses an Intel-compatible processor running at up to 450 MHz. The Qube 3 can now easily handle over 150 internal users or 35 million objects a day and the requirements of even the most sophisticated sites.

#### **Cobalt Server Desktop Browser-based User Interface**

The Cobalt Server Desktop is an Intuitive, easy-to-use Web-based Interface for non-technical users. End Users have their own Server Desktop to modify their personal profile (name, password, mail forwarding…). The Cobalt Server Desktop and its underlying architecture have been designed for easy and quick localization.

#### **Cobalt BlueLinQ Remote Software Delivery Service**

Keep your server up-to-date with the latest updates and services — download and install directly on your server with a click of a button. Receive notification of  $3<sup>rd</sup>$  party application availability.

# **Cobalt Sausalito Software Architecture Layer**

Extensible architecture enabling third-party developers to customize, modularize and implement services quickly. Use of open standards for quick development time and strong security.

#### **Versatile Broadband Connectivity**

With the Cobalt Qube 3 customers will have the freedom to choose the right type of Internet connectivity for your business. A single connection to the Internet using either an external modem, a DSL router, a cable modem, an ISDN or Leased-line router can be securely shared across an entire organization.

#### **Cobalt WebMail Browser-based Email**

Intuitive, easy-to-use interface that allows to send and receive email with a simple Web browser.

# **LDAP Service Support**

LDAP makes the company email address list available through a standard LDAP client and allows the import of user lists

### **Who is the target customer for Qube 3?**

Qube 3 has been designed for the Internet and intranet needs of small businesses, branch offices, workgroups, government agencies and educational institutions. The Qube 3 can also be deployed as a Customer Premise Equipment (CPE) device by ISPs.

#### **What is BlueLinQ™?**

Cobalt BlueLinQ is an innovative mechanism that automatically notifies the customer when new product updates or software packages are available for the Qube 3. These updates or services can come directly from Cobalt or, in the future, from software developers and service providers.

# **What is the Cobalt Server Desktop?**

The Server Desktop is Cobalt's new easy to use Web-based user interface that takes the hassles out of configuring and managing the system and software. The Server Desktop is designed to easily integrate Third party applications and be localized. Individual customers can also customize the Server Desktop to reflect their own individual preferences (like color, layout, language, etc.)

#### **How do I access my mailbox created on the Qube 3?**

The Server Desktop includes a new functionality called WebMail. WebMail allows to read and write Emails just by using a standard Web Browser. Qube 3 also allows the use of any standard Email client that support SMTP, POP3 or IMAP4.

#### **How do I buy a Qube 3?**

Qube 3 is now available from select Cobalt resellers. For more information, please contact Cobalt at 888-702-6225 or visit the Cobalt Web site at **http://www.cobalt.com/shop/**

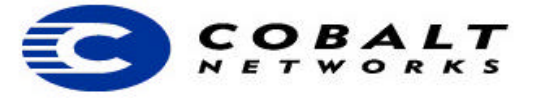

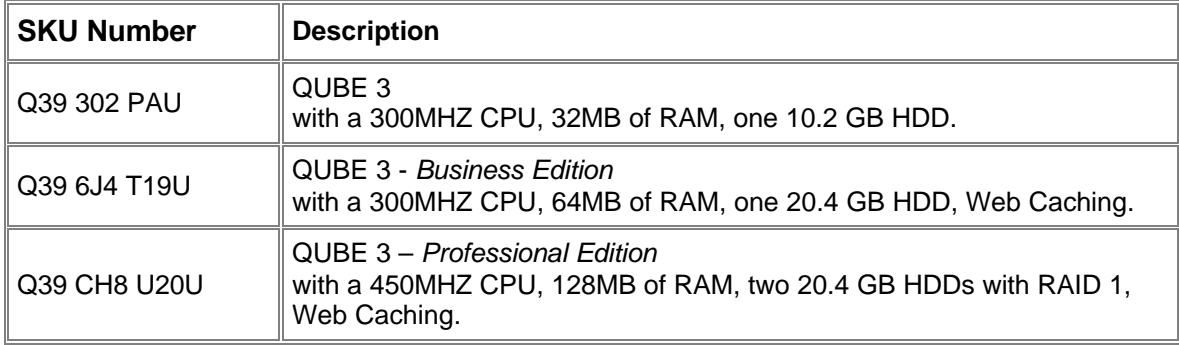

# **What Qube 3 configurations are available?**

# **You say that the Qube 3 is easy to use, can you prove it?**

Visit Cobalt's demo web site at http://demo.cobalt.com, and check for Qube family in the "Products" sections. The Demo button will lead you to complete, fully-interactive demo of the Qube 3's Server Desktop that will demonstrate the ease of use and functionality of the product.

# **What Internet services does Qube 3 provide?**

Qube 3 comes pre-configured with a Web server, FTP server, Email server, Cobalt WebMail, DNS server, InterBase 6 SQL Database, MySQL, PostgreSQL, PHP scripting, Front Page 2000 server extensions, 128-bit SSL, PPPoE support and Telnet server.

## **What intranet services does Qube 3 provide?**

Qube 3 comes pre-configured with LDAP service, Web Caching, DHCP server and client, crossplate-form file sharing, Network Address Translation and IP Firewall.

#### **Would it be cheaper to build my own box?**

No. You will find that the price of the build your own box is very comparable to Cobalt Qube servers. Also, the Qube 3 comes pre-configured with all the Internet service software wrapped in a very easy to use browser based interface that takes the hassles out of adding and configuring the software. Moreover, Cobalt provides ongoing support and continuous product enhancements. **How easy is it to install a Qube 3 Server Appliance?**

It takes less than 15 minutes to setup the server. If a new network is being created, the Qube 3's auto-configuration utility will take care of the complete network and services setup. If the Qube 3 is integrated into an existing network, its DHCP client will automatically configure its networking parameters. In both cases, all it will take to complete the configuration is to fill a few forms in the Web-based Setup Wizard.

#### **What is involved in the installation of Qube 3?**

It is as simple as connecting the power and the Ethernet Port, turning it on and configuring a few setup screens. In the worst scenario, if you choose the manual installation procedure, you will have to configure the IP address, netmask and default gateway from the LCD panel located on the back of the Qube 3.

# **Are NT, NetWare, Macintosh or UNIX licenses needed to use Qube 3?**

No, there is no additional software license required to run or use the Qube 3.

# **Can I upgrade the firmware?**

Cobalt provides updates and patches to the software and system. Notifications are automatically sent to the Qube 3 owner through the Cobalt BlueLinQ application service delivery.

# **What about Qube 3's warranty and support?**

30 day consulting, 1 year parts and labor. Additional warranty and support available. For more information on Cobalt support packages, please visit the website at http://www.cobalt.com/support

# **Does Qube 3 have any slots for expansion?**

Yes, a PCI slot is available for expansion.

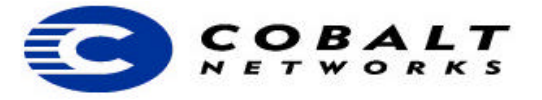

# *Cobalt Qube 3**FAQ*

# **What Network Protocols Does the Qube 3 support?**

TCP/IP.

#### **How do I configure the Qube 3 for TCP/IP?**

IP address, netmask and gateway address are automatically configured by the Auto-configuration mechanism, the DHCP client or manually through the LCD panel. Additional parameters are configured through the Cobalt Desktop browser-based user interface.

#### **How can I back up my Qube 3?**

Qube 3 comes standard with a scheduled backup/restore mechanism fully configurable through the Server Desktop. No additional client or server licenses are required to use the integrated backup functionalities.

## **What is the drive configuration of the Qube 3? Does it have one disk or two?**

Qube 3 comes standard with one 10.2GB internal hard drive. Qube 3 Business Edition comes standard with one 20.4GB internal hard drive. Qube 3 Professional Edition comes standard with two 20.4GB internal hard drives, however the second drive is set up for disk mirroring and does not work towards additional storage with RAID working.

#### **Does the Qube 3 support drive mirroring?**

Yes. The Qube 3 Professional Edition comes standard with RAID 1 software technology, allowing for data redundancy over two disks.

#### **How much memory can I put in?**

The Qube 3 is expandable up to 512MB. The memory type is the: 3.3V, 60ns, 72-pin SDRAM non-parity SIMMs.

# **How much power does the Qube 3 draw?**

The Qube 3's maximum power consumption is 45 watts.

# **Can Cobalt Qube 3 be remotely managed without security issues?**

Yes, the Qube 3 comes standard with 128-bit SSL for secured remote management through the Server Desktop.

#### **What about server authentication?**

Authentication is provided by Thawte Certification, a global leader in the digital certificate market place, will be the preferred provider of SSL certificates to Cobalt Servers. Please visit Thawte at: http://www.thawte.com.

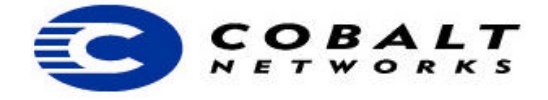